## **(a)**

```
CREATE TABLE Product
\left( maker CHAR(30),
    model CHAR(10) PRIMARY KEY,
    _type CHAR(15)
);
```
dokuwiki  $\Box$ [type $\Box$ 

**(b)**

```
CREATE TABLE PC
(
    model CHAR(30),
   speed DECIMAL(4,2),
    ram INTEGER,
    hd INTEGER,
    price INTEGER
);
```
**(c)**

```
CREATE TABLE Laptop
\overline{(\ } model CHAR(30),
    speed DECIMAL(4,2),
    ram INTEGER,
    hd INTEGER,
   screen DECIMAL(3,1),
    price INTEGER
```
);

**(d)**

## CREATE TABLE Printer

Jun Wu

CSIE, NPTU Total: 121939

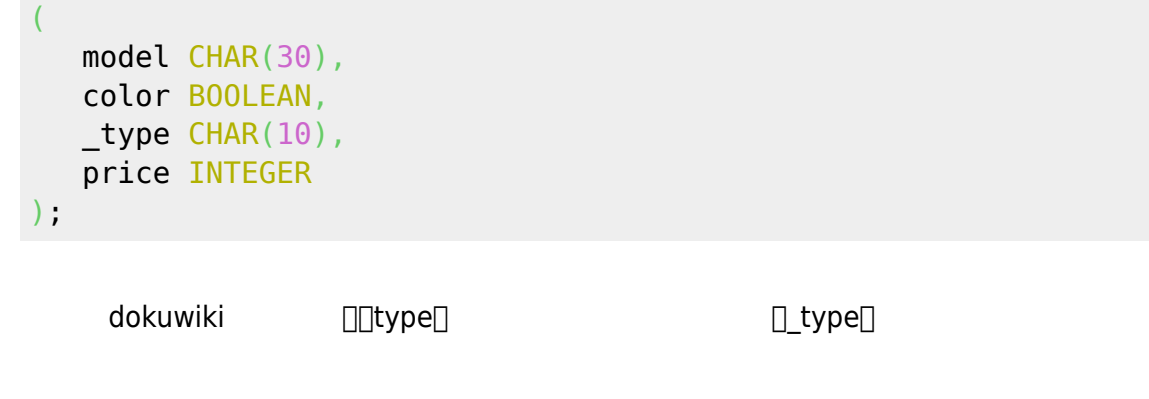

**(e)**

ALTER TABLE Printer DROP color;

**(f)**

ALTER TABLE Labtop ADD od CHAR(10) DEFAULT 'none';

From: <https://junwu.nptu.edu.tw/dokuwiki/> - Jun Wu

**CSIE, NPTU**

Permanent link: **<https://junwu.nptu.edu.tw/dokuwiki/doku.php?id=db:homework:answer1>**

Last update: **2019/07/02 15:01**

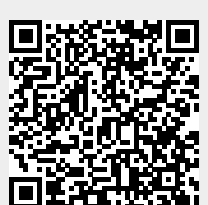